PrimTux - Wiki - https://wiki.primtux.fr/

## **Spécificité de PrimTux**

## **Généralités**

- Distribution éducative complète et personnalisable ;
- Fonctionne en live (sans installation, à partir d'un DVD ou d'une clé USB), et peut aussi être installée sur un disque dur ;
- Consommation mémoire limitée (inférieure à 200 Mo au démarrage de PrimTux2, 250 Mo pour PrimTux3 et 350 Mo pour PrimTux4) ;
- Lanceur d'applications intuitif intégré [\(handymenu version 3\)](https://wiki.primtux.fr/doku.php/handymenu-primtux2) ;
- Logithèque de base très fournie ;
- Riche logithèque éducative, qui peut être agrémentée des applications présentes dans [les](http://primtux.fr/logiciels-optionnels-disponibles-sur-le-depot-primtux/) [dépôts](http://primtux.fr/logiciels-optionnels-disponibles-sur-le-depot-primtux/);
- [Quatre environnements](https://wiki.primtux.fr/doku.php/un_systeme_mais_4_interfaces)
- Base technique pour les initiés : basée sur [Debian](https://www.debian.org/index.fr.html) Jessie pour PrimTux2, Debian Stretch pour PrimTux 3 et 4.

## **Environnement de bureau**

- [Fluxbox](http://www.linuxpedia.fr/doku.php/fluxbox): gestionnaire de fenêtre très léger, il gère leur contour, le menu principal, la barre des taches, le volume et la zone de notification situés en haut.
- [Rox](http://rox.sourceforge.net/desktop/): permet de "punaiser" des raccourcis sur le bureau dont il gère également l'arrière-plan.
- [LightDM](https://wiki.debian.org/fr/LightDM) est le gestionnaire de connexion.
- [XFCE4-Panel](http://docs.xfce.org/xfce/xfce4-panel/start): situé à gauche de l'écran, c'est le lanceur d'applications.
- [LXPanel](http://wiki.lxde.org/fr/LXPanel) est utilisé comme réducteur des fenêtres d'applications, il est situé en bas sur le bureau. Il est personnalisable par un simple clic droit sur sa barre.
- [PCManFM](http://wiki.lxde.org/fr/PCManFM) est le gestionnaire de fichiers. Grâce à son menu "applications" et à ses marquepages, il permet d'accéder rapidement aux catégories et aux logiciels qui les composent. Il gère également l'accès au réseau, aux périphériques USB et aux disques internes (après indication du mot de passe).

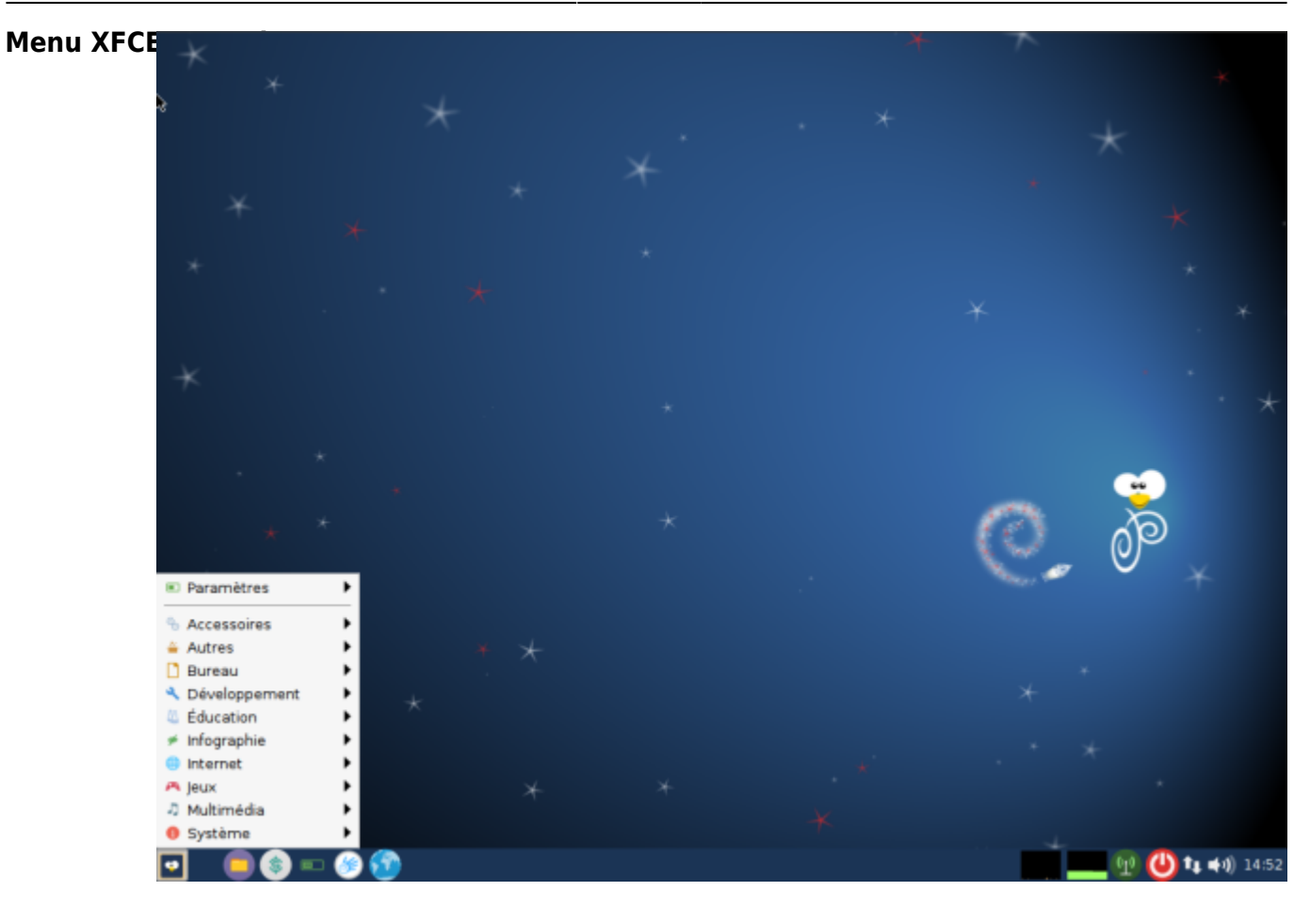

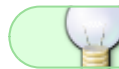

Menu de PrimTux2

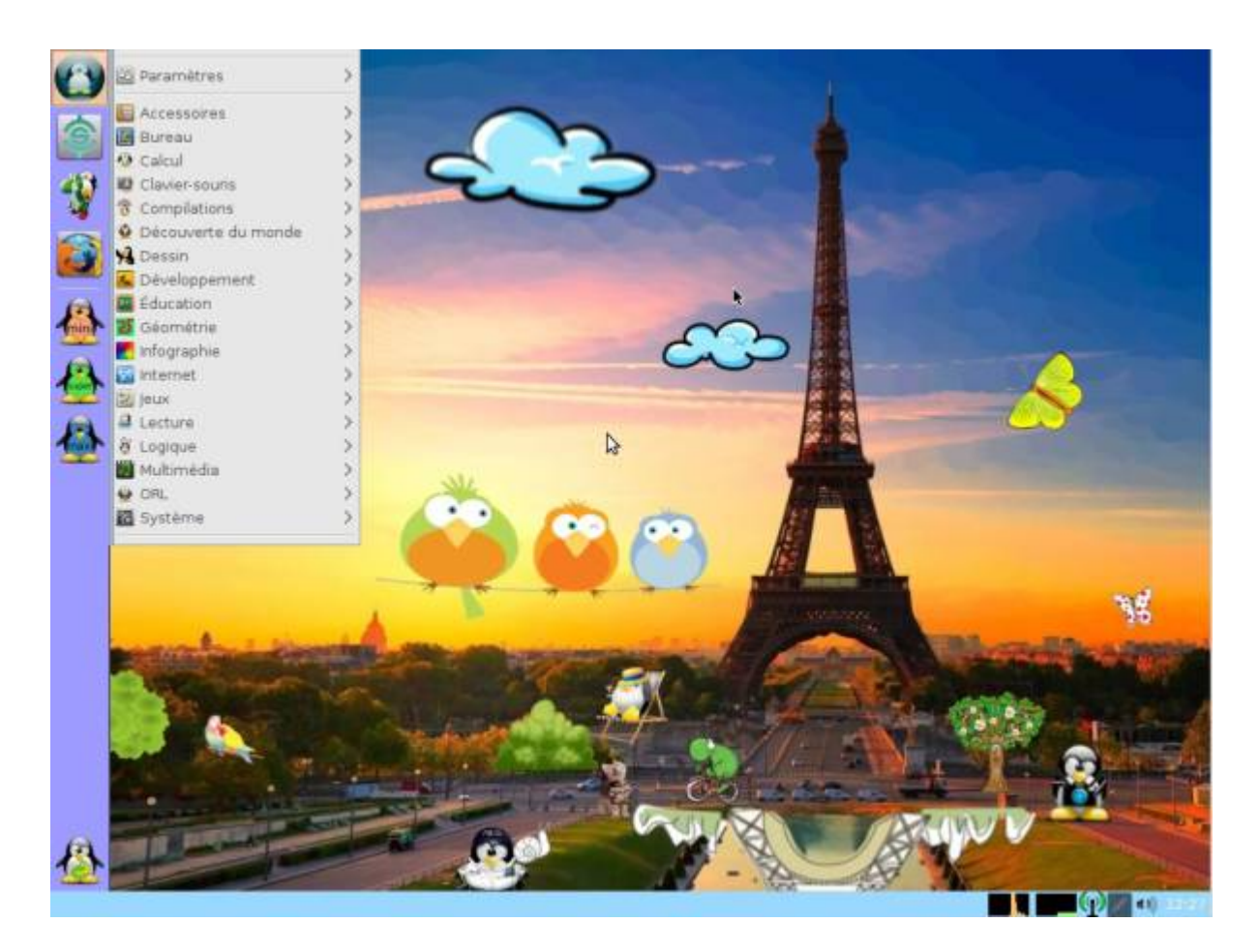

## **Construction avec live-build**

Pour être compatible avec sa base Debian, PrimTux est compilée avec [Live-Build](https://git.framasoft.org/DFLinux/DFiso/blob/master/doc/HOWTO-livebuild.md) sur un [Git](https://git.framasoft.org/u/Steph/projects) [collaboratif](https://git.framasoft.org/u/Steph/projects).

PrimTux contient un grand nombre de logiciels éducatifs et peut être complétée via le dépôt PrimTux au moyen du gestionnaire de logiciels.

L'installation est réalisée au moyen de l'installeur classique de Debian.

La procédure de [copie d'un système personnalisé](https://wiki.primtux.fr/doku.php/deployer_primtux) au moyen du logiciel Systemback reste disponible pour un déploiement sur de nombreux ordinateurs.

From: <https://wiki.primtux.fr/>- **PrimTux - Wiki**

Permanent link: **<https://wiki.primtux.fr/doku.php/particularites?rev=1531216353>**

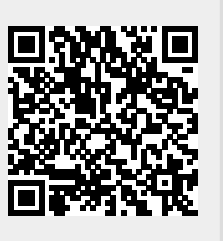

Last update: **2022/10/04 19:49**